Electrónica para comunicaciones industriales

**Curso Académico: ( 2023 / 2024 ) Fecha de revisión: 27-04-2023**

**Departamento asignado a la asignatura: Departamento de Tecnología Electrónica**

**Coordinador/a: SANCHEZ REILLO, RAUL**

**Tipo: Optativa Créditos ECTS : 6.0**

**Curso : 4 Cuatrimestre :**

## REQUISITOS (ASIGNATURAS O MATERIAS CUYO CONOCIMIENTO SE PRESUPONE)

Microprocesadores y Microcontroladores

De no tener superada esta asignatura o necesitar refrescarla, el estudiante puede utilizar el curso OCW titulado "Sistemas Digitales basados en Microprocesador", ofertado por la UC3M en la dirección: https://ocw.uc3m.es/course/view.php?id=260

#### **OBJETIVOS**

Al terminar con éxito esta asignatura, los estudiantes serán capaces de:

1. Aplicar su conocimiento y comprensión de equipos y sistemas electrónicos para identificar, formular y resolver problemas de electrónica de comunicaciones utilizando métodos establecidos.

2. Aplicar sus conocimientos para desarrollar y llevar a cabo diseños de sistemas de electrónica de comunicaciones que cumplan unos requisitos específicos

3. Tener comprensión de los diferentes métodos electrónicos de comunicación industrial y la capacidad para utilizarlos.

4. Tener competencias técnicas y de laboratorio.

5. Tener comprensión de métodos y técnicas aplicables en el ámbito de la electrónica de comunicaciones industriales y sus limitaciones.

## DESCRIPCIÓN DE CONTENIDOS: PROGRAMA

- 1. Introducción
- 2. Modelo OSI de comunicaciones
- 3. Principios básicos de comunicaciones analógica y digitales
- 4. Comunicación paralela
- 5. Comunicación serie síncrona
- 5.1. I2C
- 5.2. SPI
- 6. Comunicación serie asíncrona mediante cable
- 6.1. RS-232
- 6.2. RS-485
- 6.3. USB
- 6.4. Ethernet
- 6.5. CAN bus
- 7. Comunicación inalámbrica
- 7.1. IrDA
- 7.2. Bluetooth
- 7.3. WiFi
- 7.4. ZigBee
- 7.5. RFID / NFD
- 8. Comunicación a través de redes telefónicas

#### ACTIVIDADES FORMATIVAS, METODOLOGÍA A UTILIZAR Y RÉGIMEN DE TUTORÍAS

Las anteriores competencias proporcionan determinadas habilidades como resultado del programa, a través de diferentes actividades. Para cada resultado, se describen a continuación las actividades a desarrollar durante el curso:

- En el curso, se desarrollan ejercicios donde los alumnos deben completar/desarrollar sus programas para cumplir unas especificaciones. Se les pide que interpreten y desarrollen circuitos electrónicos, diagramas de bloques y diagramas de flujo.

- El curso incluye ejercicios de laboratorio, donde a partir de unas especificaciones iniciales los

alumnos deben hacer los diseños y desarrollos necesarios para lograr los objetivos expuestos. Los problemas planteados son una versión escalada de ejercicios de diseño de un sistema electrónico que los estudiantes tienen que resolver usando los recursos ofrecidos (Placa de desarrollo de un microcontrolador, Depurador, periféricos)

Se presentan ejemplos de diseño y análisis en clase como quía para adquirir buenas prácticas de programación y técnicas de diseño electrónico adecuadas, demostrando como aplicar determinados periféricos para resolver diversos problemas.

Los estudiantes deben ser capaces de comentar sus programas, desarrollar diagramas de flujo, y capturar esquemáticos de su circuito. Esto será especialmente evaluado en el trabajo de laboratorio.

Se pide a los estudiantes que usen herramientas de diseño usadas en ingeniería, como el Entorno de desarrollo integrado de un microcontrolador específico (IDE), el uso de una placa de desarrollo, y el depurador.

## SISTEMA DE EVALUACIÓN

El sistema de evaluación sigue el siguiente criterio:

1.- Prácticas obligatorias en Laboratorio, que se evaluará en función del progreso conseguido y de los conocimientos adquiridos, con un peso del 40%. Se realizarán 4 prácticas de laboratorio.

2.- Examen final, con un peso del 60%, en el que se aplica una nota mínima para aprobar la asignatura de 4 puntos sobre 10

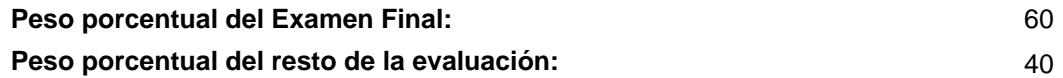

# RECURSOS ELECTRÓNICOS BÁSICOS

- Raúl Sánchez Reíllo . Transparencias y Material Docente de la Asignatura:<http://Aula Global>